*Southeastern Chapter of the American Association of Law Libraries'*

# Southeastern Law Librarian

Summer 2010 *<www.aallnet.org/chapter/seaall>* Volume 35, Issue 3

# Presidential Ponderings

It's hard to believe that AALL in Denver is history and that fall is rapidly approaching. SEAALL committees have been chosen and we're gearing up to do new and wonderful things for our organization. If you have any ideas about projects for our committees, please feel free to contact either me or the respective committee chair.

SEAALL President

Karen B. Douglas Head, Collection Services Duke University School of Law 919-613-7116 [douglas@law.duke.edu](mailto:douglas@law.duke.edu) Among projects we have on the horizon are extensive revisions to the SEAALL Handbook, which is our "operating bible." We have a new handbook editor, Julie Griffith Keys, from the University of Alabama Law Library. Julie is a cataloger, so you can be sure every detail in the Handbook will be properly addressed. Working with her will be a subcommittee of the Education and Publications Committee and members of the Articles and Bylaws committee.

Everyone has been feeling the crunch of these unstable economic times. One way it has been manifested in libraries is fewer dollars to attend professional conferences. However, all is not lost. There is a way to bring needed professional education to the SEAALL region or even to your desktop in the form of a webinar. The AALL/BNA sponsored **Continuing Professional Education Grants Program (CEGP)** can make this possible. They are giving grants to groups or individuals who want to present an educational opportunity regionally or locally. Funding can be used to pay for speakers' expenses, or to provide services such as podcasting or setting up a webinar. This is a great opportunity that is being underutilized. I'm sure that many of you have wished that educational opportunities were available closer to home, since there is no money in the travel budget. The grants program can make it a possibility. I am encouraging you to come up with some ideas so that we can apply for a grant. I'd like to make this a reality during my term. For more information, check out the link for the grants program on the AALL website *[http://www.aallnet.org/prodev/grant\\_program.asp](http://www.aallnet.org/prodev/grant_program.asp) .* Members have expressed a need for more programs geared to law firm and government libraries and on technical services issues. We have a vehicle to help us step up and fulfill these needs. Please send any ideas you might have to me. I look forward to hearing from you.

# **Service to SEAALL Award Announcement**

Congratulations to this year's Service to SEAALL Award recipient **Sally Wambold**, Technical Services Librarian at the University of Richmond School of Law. The Service to SEAALL Committee chooses a recipient based upon her special, significant and sustained contributions to SEAALL. SEAALL has issued the Award since 1989. Again, congratulations Sally!!

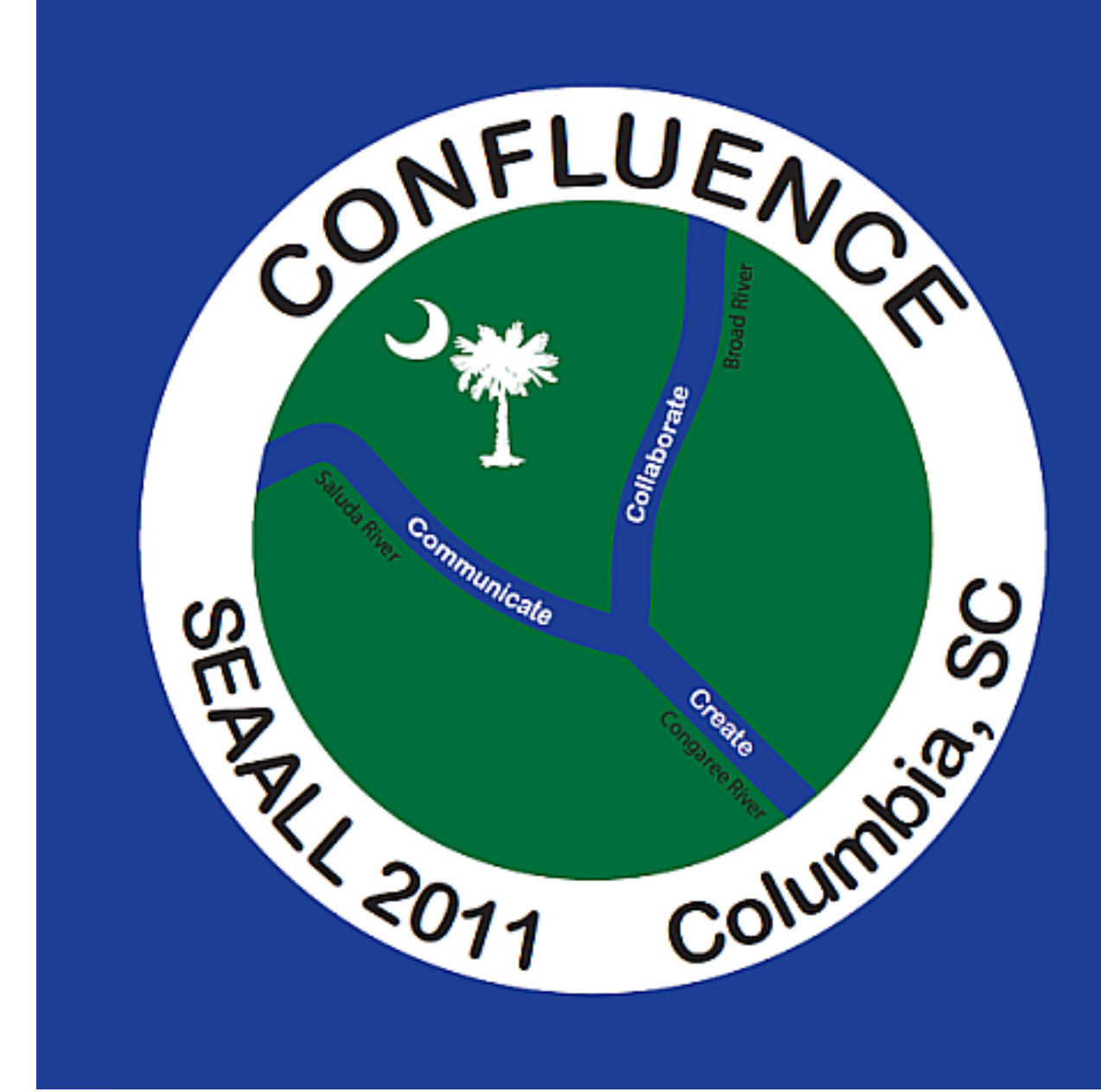

### **Contents**

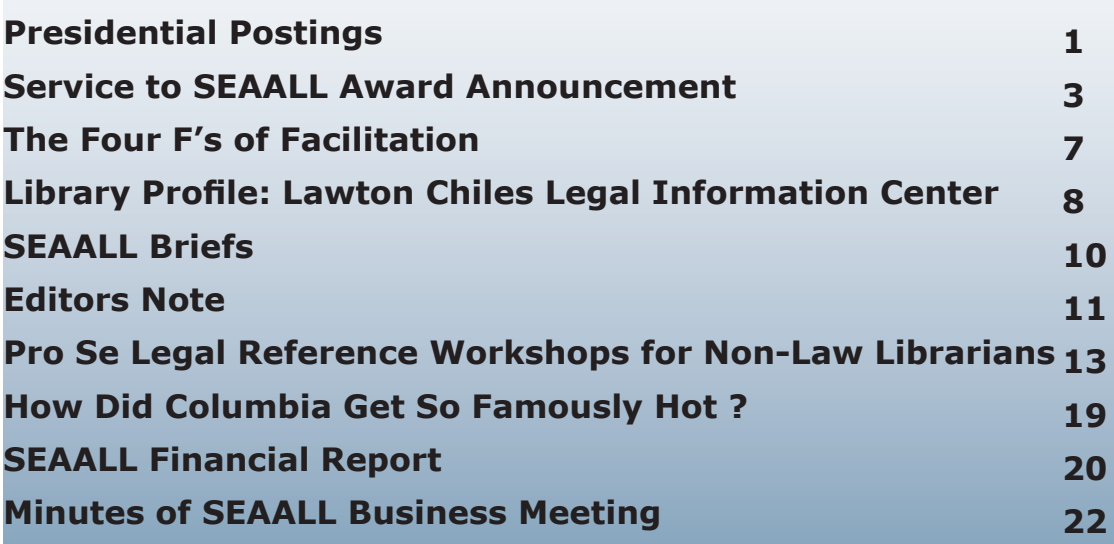

**1**

### **The Four F's of Facilitation - The Secret to Successful Meetings**

### **Introduction**

Do you love meetings? If you are like most people, then probably you don't. We have all attended (and perhaps even led) poor meetings. Through the *Four F's of Facilitation*, we are going to share tips for making your meetings more successful.

Facilitating is about successfully guiding a group of people through the process of acting on the tasks that need to be addressed by the group. While facilitating a meeting is easier when you are leading it, even if you are just an attendee, you can still use these secrets of facilitation to improve the meetings you attend.

### **Foundation**

One of the most important things you can do to insure a well-facilitated meeting is to build a solid foundation by thoroughly preparing for your upcoming meeting. Three key elements for successful meetings are well-drafted agendas, mutually agreed-upon ground rules, and effective meeting spaces.

• **Agendas** – No matter how small, informal, or irregular your meetings are, you must prepare an agenda. The agenda and any supporting documentation should be shared with all group members before the meeting, allowing enough time for participants to become familiar with the issues and review the documentation. Don't forget to include the date, time, and location of your meeting. It is particularly important to note the ending time for your meeting so attendees can plan their schedules accordingly.

When drafting agenda items, use meaningful action verbs such as resolve, revise, explain, evaluate, and confirm. Action verbs are useful for anticipating outcomes for agenda items.

*Example of a poorly written agenda item:* Sohn Library Usage *Example of a well-written agenda item that anticipates an outcome:* Review and approve a Sohn Library usage policy.

• **Ground Rules** – Mutually agreed-upon ground rules make facilitating a meeting much easier since everyone arrives at the meeting knowing what type of behavior is acceptable. It is a good idea to have a separate meeting focused solely on establishing ground rules for upcoming meetings. The ground rules should not be just a list of don'ts, but rather a list of agreed-upon behaviors that will encourage respect for and participation of all attendees.

• **Meeting Spaces** – How you arrange yourselves as a group can increase meeting effectiveness. Select a space that will permit participants to sit in a circular or U-shaped arrangement. Such an arrangement allows everyone to see each other and helps minimize hierarchy. In addition, a space that offers some privacy and lack of interruptions will help participants stay focused.

Carol A. Watson, Director of the Law Library, &

Wendy E. Moore, Acquisitions Librarian,

Alexander Campbell King Law Library, University of Georgia School of Law

(The Four F's, cont.)

#### **Facilitation Techniques**

It is finally time for your meeting. Here are some practical techniques that you can use to make your meeting a more positive experience and have outcomes that are more successful.

• **Know What Needs to Happen** – As the facilitator, you need to balance the agenda items within the time allotted for the meeting, keeping in mind the relative importance and timeliness of each item. A good facilitator follows the agenda, but remains flexible. If one agenda item runs long, but it is important and resolution is near, then it is better to continue with that item and postpone a less important/timely agenda item until the next meeting. Here are two examples of how to phrase this facilitation technique:

*"It sounds like maybe we need more time to think about how to address this issue. Let's place this item on the agenda for our next meeting and continue with the rest of today's agenda."* 

*"This has been a good conversation and many important considerations have been brought up. I think we can feel good about the progress made on this item. Since our discussion was longer than planned, if everyone agrees, let's hold agenda item number 6 until the next meeting, since it is not so timely."*

• **Keep the Discussion Focused** – Often during meetings discussion can get sidetracked onto different topics. A facilitation technique you can use is to place these off-topic items in a "parking lot," such as adding them to a future agenda item list or referring them to another group or department. That way you do not ignore the good idea or the uncovered problem, but you still maintain your focus on the current agenda item. As facilitator you might say:

*"Obviously we have a lot of interest in and need to talk more about X. Let's put that down as a future agenda item, and go back to the agenda item we are covering now (repeat the agenda item), so we can make progress on it."*

• **Summarize and Bridge the Conversation** – As facilitator you have to insure that the discussion maintains its form and direction. Periodically during a discussion you should summarize what has been discussed to that point and then use that summary to bridge toward an action plan or a decision. Here is an example of how to phrase summarizing and bridging:

*"So, we have agreed that we do not want to do X, and we have heard the Y approach and the Z approach as options. Do we want to choose approach Y or Z, or do we want to continue to think about it and place finalizing the approach decision on our agenda for the next meeting?"*

• **Mirror Statements to Help Clarify** – Sometimes people have a hard time expressing themselves or others in the group have a hard time understanding a point. Using mirroring can help bring clarity to a discussion. You could say, *"This is what I'm hearing you say, that X is unable to do Y. Is that what you are saying?"* That then gives the speaker a chance to agree or to clarify further what she is trying to say. Remember, you are *mirroring*, which means you are repeating in a reworded way, not offering your own commentary or attitude!

(continued on page 5)

(The Four F's, cont.)

• **Engage Attendees** – Successful meetings have a high level of engagement from attendees. There are ways to help insure that members of the group are actively participating in the discussion. You may want to utilize a round-robin technique in order to hear from everyone. Or you could directly ask individual members of the group for input during the discussion of agenda items. If you are hearing only one type of feedback from a few people on an item, ask to hear feedback from another point of view. You can engage attendees in the discussion using phrases like:

*"We have all had a chance to look over the proposal before the meeting. Let's go around the circle and each share what we saw as its strengths and its areas for concern." "Sarah, you haven't weighed in on this; what do you think is the best approach?" "We have heard from some of you about the negatives of this proposal; what are some of the positive benefits?"*

• **Agree and Assign** – The facilitator needs to determine if consensus or resolution of an agenda item is being reached. Using the summarizing and bridging technique can help you figure out if you are ready for an action plan or have reached consensus. Keep in mind that not every agenda item resolves itself in one meeting, but at the very least you can try to move the agenda item forward by refining its focus. You also need to insure that action items/tasks that come out of an agenda item are agreed upon and responsibilities for them are assigned to individuals, departments, or committees. Here is one example of how to bring closure to an agenda item:

*"To summarize, we have decided that we need more information on X and that John and Sarah will investigate X and will send their info to the group in advance of our next meeting."*

### **Fly in the Ointment**

Trust us, our library can be just as dysfunctional as yours might be on any given day. Yet we have successful meetings with very little behavior issues due to our commitment to the facilitation process and to our ground rules. So what can you do when problems crop up?

• **Off-topic Discussions** – It is the responsibility of the facilitator to redirect or cut off discussion when it goes off topic. It is not uncommon for the facilitator in our meetings to remind us that we must focus on the agenda item rather than go off on a tangent.

• **Too Much Discussion** – When a discussion becomes repetitive and nothing new is being added, the facilitator must end the discussion and remind the group it is time to focus on creating an action plan.

• **Rehashing Old Topics** – Written minutes from each meeting help participants remember past decisions. The facilitator must stay alert to topics that keep coming back. Recurring topics could be a sign that those topics are not fully resolved and may need to go to the list of future agenda items to be reexamined.

• **Spinning Your Wheels on a Topic** – Sometimes decisions can't be reached and there can be good reasons for that, such as philosophical differences or a poorly defined agenda topic. Unless the matter is urgent, it is OK to table an agenda item to give everyone a chance to mull it over and revisit it fresh at the next meeting. You will be surprised how much perspectives might change when a bit of time has passed.

(continued on page 6)

(The Four F's, cont.)

#### **Finishing Touches**

Successful meetings are not over when the last agenda item is finished. A well-facilitated meeting includes follow-up after the meeting.

• **Draft Agenda Items for the Next Meeting** – Make note of any agenda items for the next meeting that came up during the meeting, such as action items that need to be followed up on or new ideas you placed in the "parking lot" or a future agenda items list.

• **Schedule Future Meetings** – Establish a schedule for future meetings. In order to limit conflicts and insure that all members of a group are present for the meeting, you need to have meetings scheduled on calendars well in advance.

• **Distribute and Archive Minutes** – People often find meetings to be a waste of time because they make decisions or plans at meetings that never get enacted or they keep having to discuss the same agenda items over and over. Written minutes that are available in a shared location help document decisions and keep the work of a group moving forward. Minutes clarify what was decided at a meeting and serve as the official version of what happened. Written minutes also can help motivate individuals to get their assigned work done due to the greater accountability. Depending on the complexity of the meeting, you may want to designate another person to take minutes while you concentrate on facilitation.

• **Get Feedback** – Solicit feedback from attendees about what they thought was good about the meeting and what could be improved. Challenge them to think of things they could do to assist in achieving those improvements.

#### **Conclusion**

Facilitation creates a solid framework in which successful meetings can occur. Once group members start experiencing the benefits that facilitation techniques can have on meetings, the participation level and commitment to these techniques will rise. There will also be a decrease in negative behaviors as group members align their behavior with the agreed-upon ground rules. Stick to the **Four F's of Facilitation** and you will find your meetings will become more productive and satisfying. Now you know the secret to successful meetings!

[This article is based on the authors' AALL 2010 session, "**K4 - Facilitation: the Secret to Successful Meetings**," the handout for which can be downloaded from the AALL2go website under the "Library Management" subheading of the Denver conference.]

### SEAALL Library Profile: The Lawton Chiles Legal Information Center at the University of Florida's Levin College of Law by: Renee Weatherholt

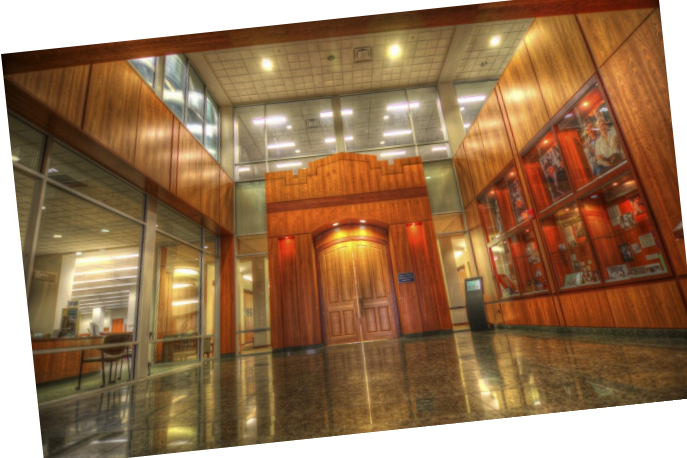

The lobby of the Legal Information Center (LIC) provides an inspiring entrance into the library. The lobby and the reading room beyond its doors were important accomplishments of the 2004-2005 renovation for which a Silver Leadership in Energy and Environmental Design (LEED) certification was received .

Through the tall wooden doors in the lobby (picture above) you enter the Stephen C. O'Connell Supreme Court Reading Room LIC's main reading room. O'Connell was a UF law graduate and during his career served as Chief Justice of the Florida Supreme Court and President of the University of Florida. This room has 30-foot vaulted ceilings and floor-to-ceiling windows which allow plenty of light and views of the law school and heritage oak trees. The windows were installed with the goal of reducing electricity costs. Lighting control censors were installed above the windows which adjust the interior lighting as needed.

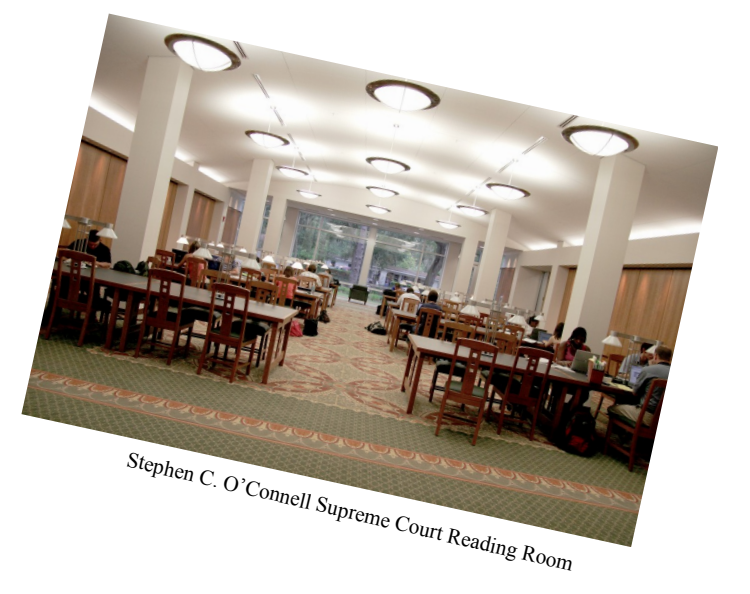

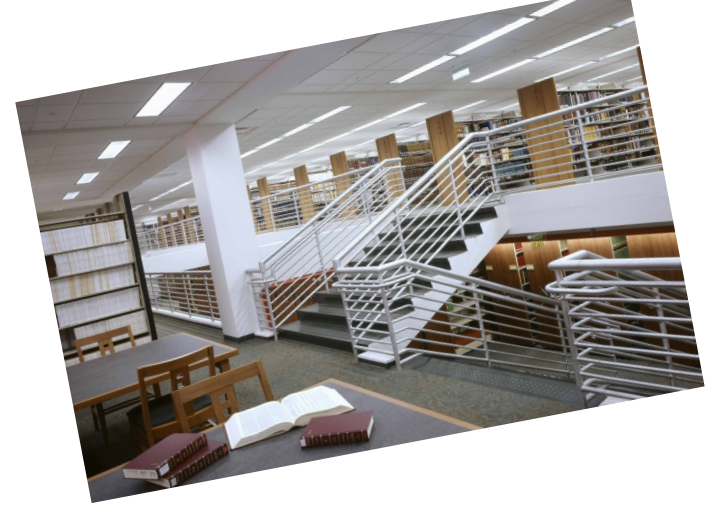

If you'd like your library to be featured as the next SEAALL Library profile contact Renee at weatherholtr@law.ufl.edu

The LIC's collection consists of 650,000 volumes which are open to students, faculty and staff, and members of the public. The library has 300 study carrels and spacious study areas with tables and chairs. Additionally, there are 13 study rooms with individual white boards available for group study.

A LIC library tour can be found at http://www.youtube.com/watch?v=jUWftgKDkXw

> All photos are courtesy of the University of Florida's Levin College of Law

### **SEAALL Briefs**

### **FLORIDA**

#### Compiled By:

Karin Den Bleyker Head. Technical Services Mississippi College School of Law Library

dbleyker@mc.edu

### **Florida Coastal School of Law**

**Shawn Friend** joined Florida Coastal as our new Head of Reference in July. She has her J.D. and Masters in Library Science from Arizona State University. She has practiced law, taught at Daytona State College, and worked in county libraries. She is thrilled to bring her knowledge and experiences to join the team at Florida Coastal School of Law Library. Shawn openly states that she loves libraries more than most people love amusement parks.

Also in July, Florida Coastal added two new Reference Librarian positions filled by **Charles (CJ) Pipins** and **Jamie Marie Keller**. CJ has his J.D. from New York Law School and received his Masters of Arts in Information Resources and Library Science from the University of Arizona with a specialty in Legal Information. CJ spent two years as a Law Library Fellow at the Daniel F. Cracchiolo Law Library at the U. of A. College of Law. Jamie Marie earned her JD from Seattle University School of Law and her Master's of Library and Information Science from University of Pittsburgh. On her way to law librarianship and Florida Coastal, Jamie Marie worked as a paralegal, a litigation assistant, and a competitive intelligence researcher.

### **GEORGIA**

### **Georgia State University**

**Meg Butler**, formerly at New York Law School, will be the Associate Director for Public Services. **Deborah Schander**, formerly at University of La Verne College of Law, will be the Reference/Student Services Librarian. **Austin Williams**, a recent graduate of North Carolina Central University School of Law and School of Library and Information Science, will be the Reference/Student Services Librarian.

### **University of Georgia**

On July 1, **Carol Watson** became the new Director of the Law Library at the University of Georgia Alexander Campbell King Law Library, where she oversees Computing Services for the School of Law as well as the Law Library. She succeeds **E. Ann Puckett**, who retired on June 30.

**James M. Donovan**, Faculty and Access Services Librarian at the University of Georgia Law Library, has won the 2010 AALL Spectrum Article of Year Award for his article "Back Away from the Survey Monkey!: Optimize Research Results with an Honest Assessment of Methodology" which appeared in the November 2009 issue.

### **NORTH CAROLINA**

**University of North Carolina at Chapel Hill**

**Carol Avery Nicholson** received the Renee D. Chapman Memorial Award for Outstand-

(continued on page 9)

ing Contributions in Technical Services Law Librarianship for 2010 at the TS-SIS Business Meeting during the AALL Annual Meeting in Denver.

The Katherine R. Everett Law Library at the University of North Carolina has also several staff changes to report. This past spring the UNC community wished Reference/ Electronic Services Librarian **Nichelle Perry** all the best as she moved from Chapel Hill to Durham for her new position as Assistant Law Library Director at North Carolina Central Law Library. A few months later, Reference/Faculty Research Services Librarian **Julie Kimbrough** moved into a new position as Electronic Resources Librarian in Technical Services to help UNC better manage the growing number of digital materials that contribute to the library's collection. The Kathrine R. Everett Law Library now welcomes two new reference librarians. **Leslie Street** recently came to UNC from Georgetown Law Library and is managing the library's faculty research service. **Tim Gallina** is a 2010 graduate of the University of Washington library school program and joins the UNC library this August.

### **SOUTH CAROLINA**

### **Coleman Karesh Law Library**

**Terrye Conroy**, **David Lehmann**, and **Rebekah Maxwell**, all of the Coleman Karesh Law Library at the University of South Carolina School of Law, were presenters in programs at AALL in Denver.

### **TENNESSEE**

### **Lincoln Memorial University**

**Katherine Marsh** is now Faculty Services Librarian at the new Duncan School of Law (Lincoln Memorial University) in Knoxville, Tennessee. Katherine was formerly a reference librarian at the University of Tennessee School of Law.

### **VIRGINIA**

### **University of Richmond School of Law Library**

**Heather Hamilton** joined the University of Richmond Law Library as Reference and Research Services Librarian in April 2010. Prior to coming to UR Heather was the Foreign, Comparative and International Law Librarian at Louisiana State University Law Center. She is a graduate of the William and Mary School of Law, having received her J.D. in May 2009. She received her Master's in Library Sciences from Drexel University and a B.A. in English Literature and a B.A. in History from the University of Cincinnati.

### **Washington, DC**

### **Howard University Law Library**

**Charlene Cain** has joined the Howard Law Library as our newest reference librarian. She was previously the Asst. Dir. for Technical Services at the Paul M. Herbert Law Center Library at LSU.

### **The More Things Change ...**

The old statement "The more things changes, the more they stay the same" has never held more truth for this Newsletter, my personal life, and dare I say SEAALL as an organization. As you can easily tell this edition of the Newsletter has the same colors and banner but with a lot more pictures and information than in the past several editions. This is part of an excellent collective effort by the SEAALL Newsletter committee and I truly hope you all enjoy this "new" product that we are able to bring to you. That being said we want to stay the same in bringing you the quality information that reflects well on the organization that you have come to know from these pages.

I will also mention that personally (well, career wise) I am preparing to take a leap to a new position at the Loyola New Orleans Law Library. I have loved my current position at Mississippi College Law but as the theme of this editoral continues on the more I change professionally, growing into a new job and having new experiences, the more things stay the same as I will continue to be surrounded by knowledge, books, a quality staff, and students (most of) who are eager to learn. A place I love to be.

Finally, after being able to attend both the SEAALL and AALL conventions in the past several months I have to say that we as a group are changing, morphing to best meet the goals of both our patrons and our administrations. This sometimes difficult task is a constant goal goal of motion forward; the proverbial staying the same but changing. I will close this with words from great literary and movie character Yoda: "Always in motion the future is."

The Southeastern Law Librarian (ISSN 0272-7560) is the official publication of the Southeastern Chapter of the American Association of Law Libraries. It is published quarterly and is distributed free to all SEAALL members. Editorial comments or submissions should be sent to:

Brian C. Barnes Research, Instructional Services, and Circulation Librarian Mississippi College School of Law 151 E. Griffith St., Jackson, MS 39201 bcbarnes1@gmail.com

Submissions may be sent in hardcopy or electronic format. Direct transmission via electronic mail is preferred, but all standard size diskettes are acceptable, if delivered in Word, or plain ASCII format.

Newsletter Deadlines are: Spring May 15, 2010 Summer July 31, 2010 Fall November 30, 2010 Winter January 31, 2011

The opinions in the columns are those of the authors and do not necessarily represent those of SEAALL. The Southeastern Law Librarian is not copyrighted; however, permission should be sought from the authors and credit given when quoting or photocopying materials from the publication.

SEAALL Newsletter Editor

Brian C. Barnes Research, Instructional Services, & Circulation Librarian Mississippi College School of Law

### **Pro se Legal Reference Workshops for Non-Law Librarians**

On July 27, 2010, law librarians, Patti Morgan of the University of Florida's Lawton Chiles Legal Information Center and Lisa M. Parisi of Florida Coastal School of Law Library and Technology Center performed a three hour workshop at NEFLIN (Northeast Florida Library Information Network) for public librarians on providing legal reference for pro se patrons. The program included instruction on avoiding the unauthorized practice of law, the legal system in general, and understanding some of the free legal resources that are available on the internet. The program was very well received and the participants, who along with public librarians included some public academic and one medical librarian, expressed their gratitude that someone had taken the time to shed some light on this difficult and anxiety producing topic. Patricia Morris, Continuing Education Coordinator at NEFLIN, was very happy with the workshop's success and hopes to continue to hold this type of program every year or so.

 Patti and Lisa are both on the NEFLIN Continuing Education Committee this year and volunteered to create and present a program to help their public librarian members with this tricky subject. Both Patti and Lisa had backgrounds in public libraries before entering academic law librarianship and knew from experience the difficult situations public librarians can find themselves in when providing legal reference to pro se patrons. NEFLIN provides services and continuing education courses to its member librarians who include public librarians, academic librarians at all levels from public elementary school media center specialists, to community college and undergraduate institutional librarians, as well as academic and county law librarians.

Much of the success of this program was due in great part to the wonderful program presented at the AALL annual meeting in Denver, "Statutes, Cases and Codes, Oh My! Easing Public Librarians Down the Road to Legal Reference". Many of the presenters had already done extensive work in this area and they made those resources available to anyone who wanted to make use of them. (Available from AALL2go at http://www. softconference.com/aall/sessionDetail.asp?SID=208475.) Presenters for the program were Terrye Conroy, Reference/Public Services Librarian from University of South Carolina School of Law; Brian R. Huffman, Head Law Librarian at Washington County Law Library in Minnesota; Terrance Kevin Manion, Director of Information Technology of Georgia State University College of Law; and Emilie Satterwhite, a public law librarian in Colorado. The learning outcomes of this AALL program were:

1) Participants will be able to train public librarians to provide meaningful legal reference.

2) Participants will be able to train public librarians to recognize and avoid the unauthorized practice of law.

Lisa and Patti took advantage of the wealth of information and materials provided by the AALL speakers to put together their three hour program. Using what they learned from the AALL program, they began the NEFLIN workshop with the explanation of the unauthorized practice of law. The South Carolina School of Law resources found at the Circuit Riders Legal Outreach Program (http://law.sc.edu/library/circuit\_riders/) were used extensively for this part of the program with changes made only when it came to explaining the law in Florida versus South Carolina.

(continued on page 12)

Lisa M. Parisi

Reference Librarian Florida Coastal School of Law

#### (Pro Se Legal References, cont.)

In the NEFLIN program, the controlling Florida statute was explained and relevant Florida caselaw was used to illustrate the interpretation and application of the statute to various factual situations where the court found someone's conduct had risen to the level of the unlicensed practice of law.

Next the workshop went into a brief civics lesson on the U.S. legal system. This part of the workshop provided a glimpse of the tangled web that is the complicated interactions of the three branches of government at the federal and state level and the laws that each branch creates that the public library patrons are usually dealing with. Next, abbreviated versions of print based 1L workshops using factual hypotheticals, were used to introduce secondary sources, case digests, and annotated statutes. AmJur, West's Florida Digest, and the West's Florida Annotated Statutes were brought in to show how to use print indexes to look up brainstormed terms and then locate the relevant subject, West topic, or statute as needed. Although most public libraries do not have these print resources in their collection, this section was helpful in introducing the step by step process of analyzing the hypothetical, brainstorming terms, and then seeing how the legal resources are organized. The attendees reported that it really helped them get a better grasp of the materials and how they are put together with index, toc, subjects, sections, annotations, footnotes, headnotes, etc., and how these parts of the resources can be used in the research process. Even though it was stressed throughout the workshop that public librarians cannot perform legal research for pro se patrons, this part of the workshop seemed to help with the anxiety created by not really understanding what legal research was at a very basic level. The final part of the program focused on introducing the free online legal resources. Attention was given to the state sponsored online resources for Florida statutes, session laws, bill tracking, state regulations, the state courts and the state bar website and Municode. Other free online resources included GoogleScholar, LexisOne, Findlaw, and NoloPress. This is where Lisa and Patti wished they had more time and, if they present this workshop in the future, may rework it to allow for more instruction with these resources.

Pro Se patrons are a fact of public librarian life. If the reception of this little three hour workshop was any indication, public librarians are eager to have more information and education on how to effectively serve these patrons' reference needs without risking some sort of negative legal repercussion. Lisa and Patti send out a huge thank you to the presenters of the AALL program and their materials. Because of those resources this was really a very easy program to pull together. Finally, here's to the continued creation of many more successful programs like this one, helping our public librarians reduce their anxiety, and direct their public patrons to useful legal information resources.

This Newsletter is provided in a paperless format.

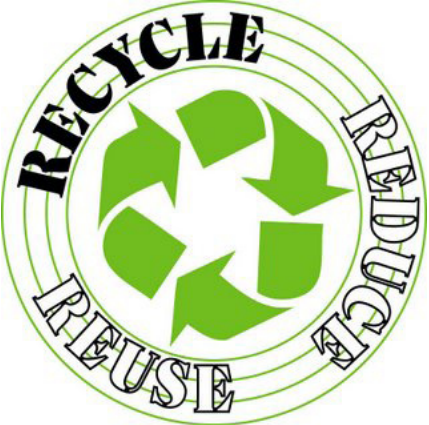

12 Southeastern Law Librarian

### **How Did Columbia Get so Famously Hot?**

Linda Martin -- Nelson Mullins Riley & Scarborough

SEAALL 2011 Annual Meeting Columbia, South Carolina April 14-16, 2011 Columbia Local Arrangements Commitee

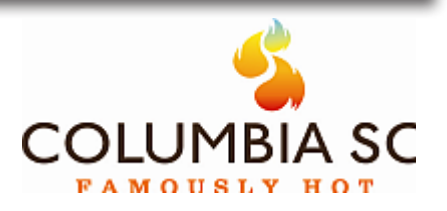

Perhaps the summertime weather? Perhaps her romantic name and benevolent origins? Perhaps because the city burned down twice, in 1854 and 1865? Perhaps it is because many, including CNNMoney.com and US News & World Report, consider her as one of the best, most affordable places to retire? I'm betting it's hot because the climate, history, culture, and charm of this gracious city offers so many cool things for you to enjoy while you're here for the SEAALL annual meeting next year! April is one of her most beautiful months since the azaleas and camellias are in their colorful peak. We are very excited that you all will be coming to Columbia in the cool of Spring!

### **History**

Columbia stands in the center of South Carolina by design and democratic compromise. After the Revolutionary War, the long dominant Low county elite compromised with the Upcountry planters to create a new state capital at the confluence of the Broad and Saluda rivers and the navigable head of the Congaree. She is the largest city in the Midlands with a population of 130,000. Surrounded by a profusion of small to medium-size towns, this area is a patchwork quilt of history and culture.

In 1786, the city became one of the nation's first planned cites. She was named "Columbia," which is the poetic feminine mythical figure derived from the name of explorer Christopher Columbus. Columbia was as popular a symbol for America liberty then as Uncle Sam is today. The city was designed and laid out in broad avenues, some of the widest in America, that were thought at the time to prevent stagnation of air and the subsequent spread of disease. Much of the history and culture of the city is found on a few of these wide central streets. Antebellum buildings along these grand stretches are: the Renaissance Revival South Carolina State House on Main Street, the Governor's Mansion Complex on Richland Street, the University of South Carolina's Horseshoe on Sumter Street, with her lovely bisque-colored buildings dating from 1805.

Columbia's Main Street burned mysteriously in 1854, and things continued to heat up after the First Baptist Church hosted the Secession Convention in 1860, where delegates drafted the resolution in favor of secession. It was here that the first Ordinance of Secession was passed on December 17, 1860. It was signed in Charleston because of a local smallpox epidemic in Columbia.

(continued on page 14)

Columbia itself was little touched by battle until General William Tecumseh Sherman arrived with his Union troops in 1865 and virtually wiped out the town by fire. An 84-block area and some 1386 buildings burned to the ground in a single night. Between the fleeing Confederate soldiers and drunken Union soldiers both setting fires, Columbia's Main Street was left in ashes.

A few homes, public buildings, and historic sights were spared. The First Baptist Church, where secession was declared, still stands because of a groundskeeper. Union soldiers came to the church and asked him for directions to the church where the declaration of secession was signed. The groundskeeper directed the men to another church, thus saving the historic landmark.

The State Capital, begun in 1855, was only half-finished when General Sherman bombarded Columbia in 1865. The State House escaped the fire that wiped out so much of the city, but the architect's plans burned. As a result, the dome is not the one that was originally envisioned. Despite that fact, the building with its Corinthian granite columns is considered one of the most beautiful state capitols in the United States.

#### **Culture**

All that was in the past. Now the city has the look of a planned community with streets laid out like an almost-unbroken checkerboard of wide boulevards, giving it a graceful beauty. From Main Street to the Vista to Five Points, the avenues are bordered with oaks, magnolias, crape myrtles and palmettos.

The antebellum sites (described below), the philharmonic, two professional ballet companies, numerous theaters that stage live productions, and a number of engaging museums keep culture alive. Here, too, is the expansive main campus of the University of South Carolina.

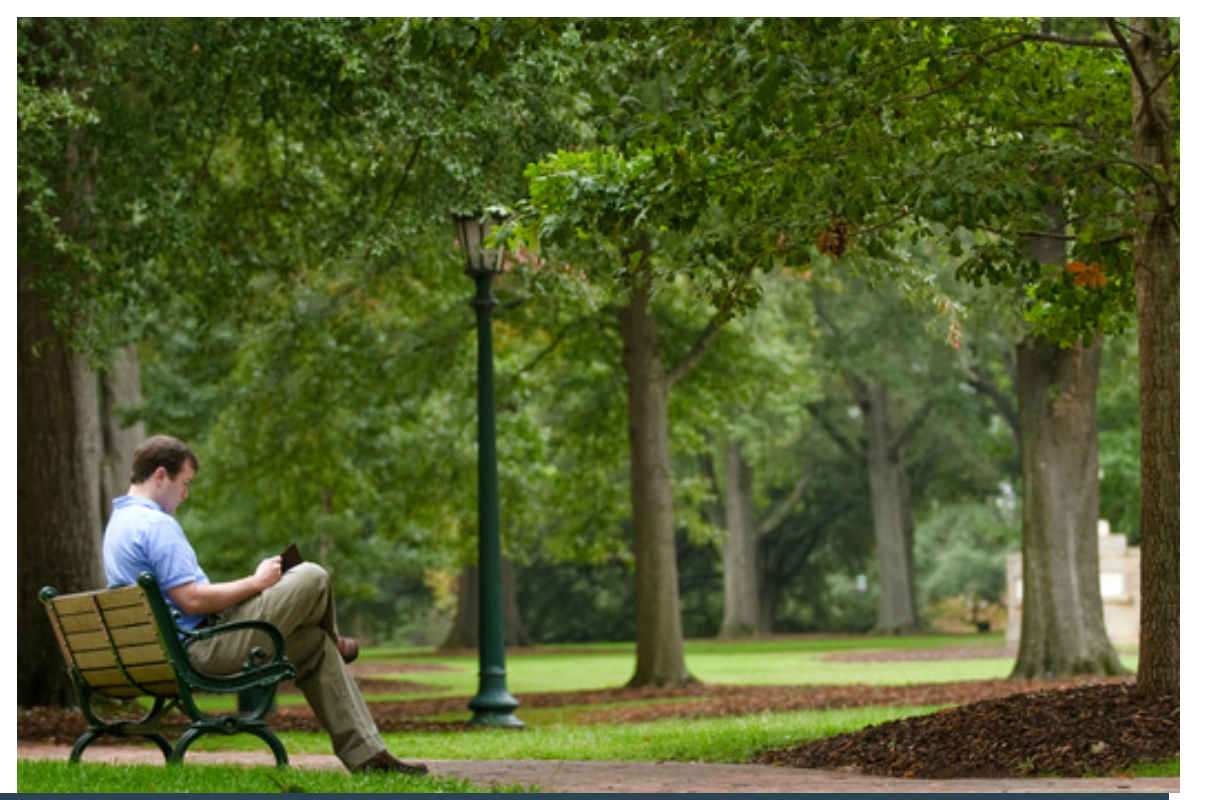

(continued on page 15)

14 Southeastern Law Librarian

**The University of South Carolina**, the nation's first public university, was founded in 1801 and used as a Union hospital during the Civil War, so was not burned. The South Caroliniana Library on the Horseshoe, built in 1840 based on a design by Robert Mills, is the first freestanding college library in the nation. This stunningly beautiful campus with antebellum architecture and landscaped grounds will call to you. It is considered to be one of the most beautiful campuses in the United States.

The spirit and culture of the city is also found in the four fine antebellum buildings and gardens pictured below. Take the tours where you are bound to find the feel of the South in the stories and boasting genealogy of the docents. Real Columbians have the Southern gifts of storytelling and unbridled hospitality. Some Southern librarians are known for similar quantities!

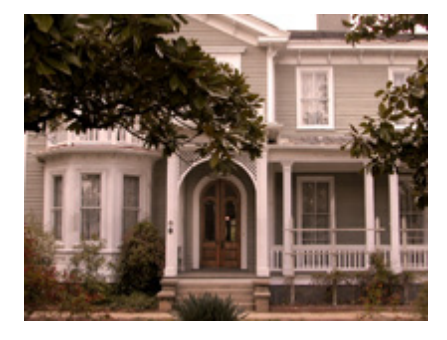

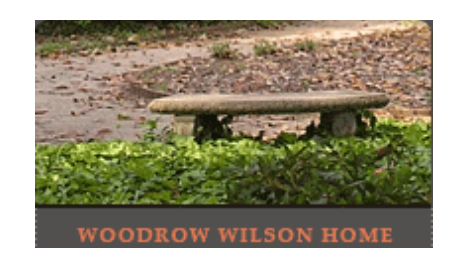

### **Woodrow Wilson's Boyhood Home** 1705 Hampton St. Italianate

Built by Woodrow Wilson's father 1872, the 28th president lived here for 3 years while his father was a professor at Columbia Theological Seminary and ministered to the First Presbyterian Church. Woodrow Wilson, "Tommy", left at age 14 for Davidson College in North Carolina. He transferred to Princeton, graduating in 1879.

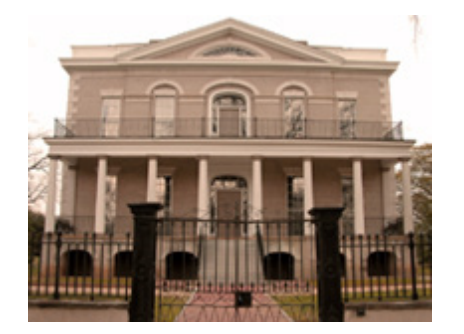

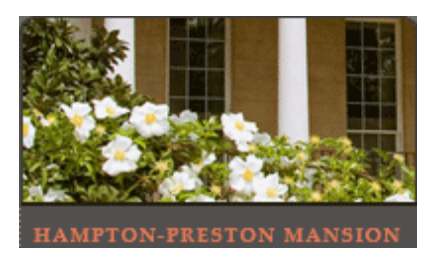

### **Hampton-Preston Mansion** 1615 Blanding St. Dates from 1818

Purchased by Wade Hampton and occupied by his family until 1865, when Union general J. A. Logan took it over. Furnishings and decorative arts are of the antebellum period. The Hamptons were once called "the Kennedys of the Old South," having grown rich from cotton instead of liquor.

(continued on page 16)

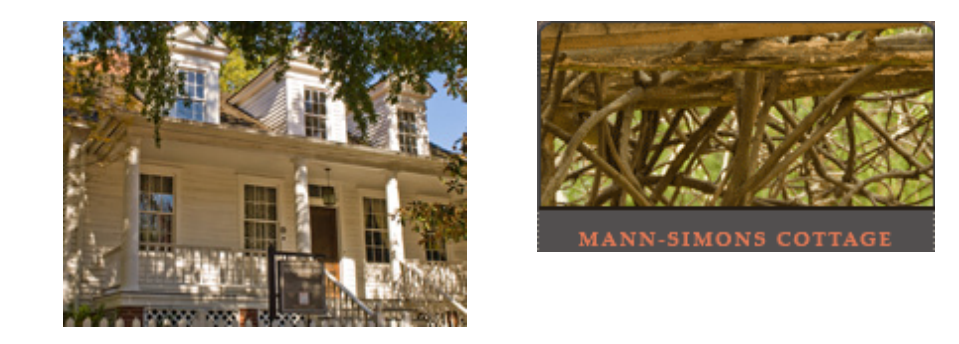

### **Manns-Simons Cottage** 1403 Richmond St. Dates from 1850s.

This small white frame house was the home of Celia Mann, an African-American slave midwife who bought her freedom and walked from Charleston to Columbia. She started a church in the basement at the end of the Civil War. Her descendants lived here until 1970. This home now houses a museum of African American culture and an art gallery.

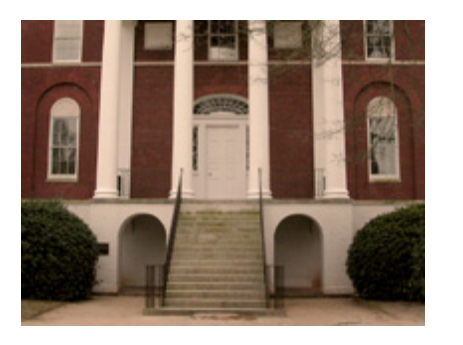

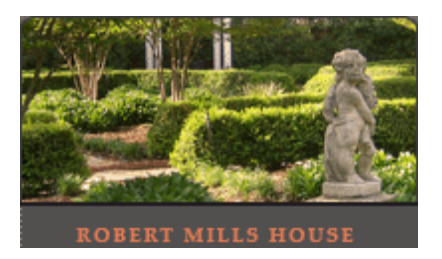

**Robert Mills Historic House and Park** 16161 Blanding St. Greek Revival 1823 Mills served seven presidents as the first federal architect, designing the Washington Monument, the U.S. Treasury Building, and the Old Patent Office in Washington, D.C. This is one of the few residences that he actually designed. This house is rich in art and furnishings of the Regency and Neoclassical periods.

### **ACTIVITIES**

There are seven community and professional theaters, including one art house film theater and a Shakespeare Company; seven dance companies, South Carolina Philharmonic Orchestra, Columbia City Jazz Dance Company, Columbia Choral Society 5 museums, and numerous literary resources. The Koger Center for the Arts provides Columbia with theatre, music and dance performances from around the world. The Colonial Center, Carolina Coliseum and The Township Auditorium also provide a wide array of first class entertainment from some of today's biggest stars.Details and calendars can be found through the useful links at the end of this article.

(continued on page 17)

### **Columbia Museum of Art**

Some other area attractions include: South Carolina State House Museum Riverbanks Zoo and Garden, South Carolina State Museum, McKissick Museum on Horseshoe on the University of South Carolina Campus Trustus Theater Workshop Theater of South Carolina Township Theater Columbia Marionette Theatre Nickelodeon Theater Carolina Ballet Columbia City Ballet

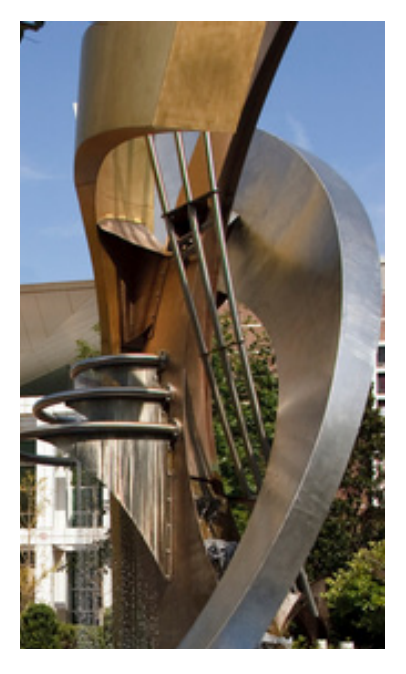

(Photo courtesy Columbia Visitors Bureau)

**Three Rivers Greenway** is a 12-mile linear park system along Columbia's rivers. It is a great place to go for a walk, a jog, or a bicycle ride. You can even catch a play or listen to live music at the outdoor amphitheater just off the Gervais Street bridge on the West Columbia side of the Congaree River.

### **After Dark**

Tunnelvision a glowing optical illusion painted on the wall of the Federal Land Bank Building by local artist Blue Sky. Be sure it is dark when you see this. Next to it is Sky's bigger-than-life silver "busted" Fire Hydrant, a working fountain. Don't miss these marvelous urban art experiences! http://www.blueskyart.com/articles-id-4100.htm

**The Vista** is located on historic Gervais Street in downtown Columbia near several beautiful parks. Take your time and visit each one, then stroll downtown to the Vista, do some shopping and have dinner. The increasingly hip part of town is the Congaree Vista with lots of restaurants, bars, and galleries. The old warehouses around the Adluh (Hulda spelled backwards was the owner's daughter's name) Flour Mill have been turned into clubs and restaurants.

**Five Points**, lying next to the University of South Carolina, is a well-patronized shopping village with restaurants, bars, galleries, and specialty shops.

### **Famous People with Columbia Connections**

Actresses: Kristin Davis, Mary-Louise Parker Artists: Jasper Johns, Blue Sky, Guy Lipscomb Astronaut Charles F. Bolden, Jr. Authors: James Dickey, William Price Fox, Pat Conroy. Catholic Cardinal Joseph Bernadin Civil War veterans: Maxcy Gregg, Alexander Cheves Haskell Music Bands: (Pop-Rock) Hootie & the Blowfish President (U.S) Woodrow Wilson

(continued on page 18)

### **USEFUL LINKS**

### **Columbia Metropolitan Convention & Visitors Bureau**

Visitor information, calendar of events, things to do, restaurants and nightlife, getting around.

http://www.columbiacvb.com/

### **SCIWAY South Carolina's Information Highway**

Art & cultural resources, general information, maps, recreation, entertainment, parks. http://www.sciway.net/org/columbia-sc-art-culture.html

### **Historic Columbia Foundation** 1601 Richland St. 803-252-7742

http://www.historiccolumbia.org/

### **University of South Carolina Events Calendar**

http://www.sc.edu/events/ShowHome.do

### **Adluh Flour Mills**

Need gifts for friends and family with a sense of humor or refined taste buds while you are visiting? Check out the selection of grits, flour, cornmeal, and mixes produced from wheat and yellow corn almost exclusively grown in South Carolina. Adluh Flour Mills has been operating in Columbia's Historic Congaree Vista since 1900. Adluh's "tabletested" products have been prizewinners in statewide competitions for over 100 years. You will also find great recipes on their website.

http://www.adluh.com/index.php

**AALL Announcements**

**Three AALL 2010 Programs Free on AALL2go**

AALL was proud to offer this year free live webcasts of three great educational programs from this year's Annual Meeting and Conference in Denver. These programs will also be available for free to all AALL members in AALL2go, your online center for professional development.

[Opening General Session with Keynote Speaker R. David Lankes](http://www.softconference.com/aall/sessionDetail.asp?SID=208430) [D6: Research Guides 2.0: Creating Guides that Patrons Love](http://www.softconference.com/aall/sessionDetail.asp?SID=208454) [I1: Ten Things Every Law Librarian Needs to Know About Copyright](http://www.softconference.com/aall/sessionDetail.asp?SID=208479)

### SEAALL Financial Report

April 22, 2010 - July 12, 2010

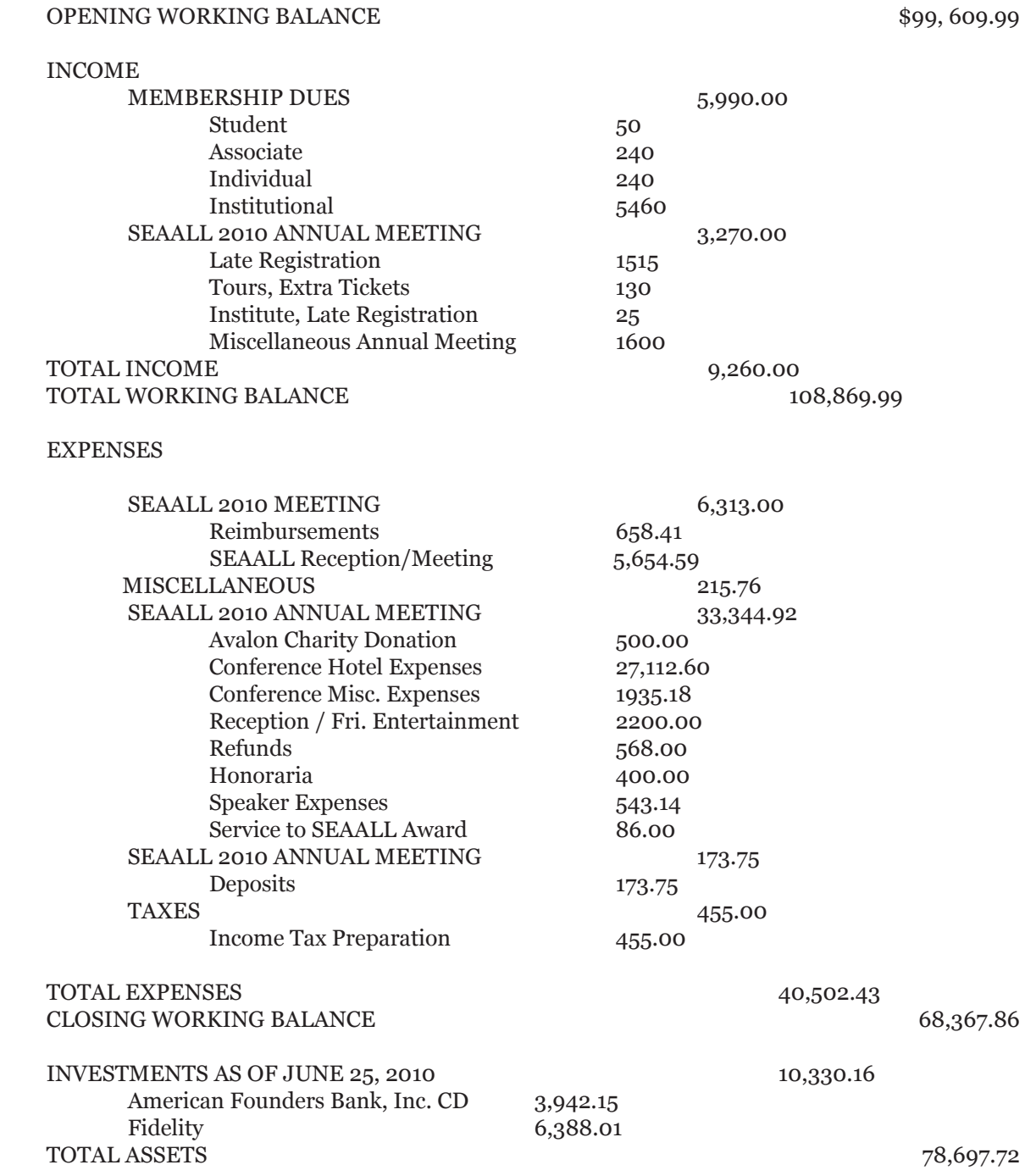

# **SEAALL Officers 2010 - 2011**

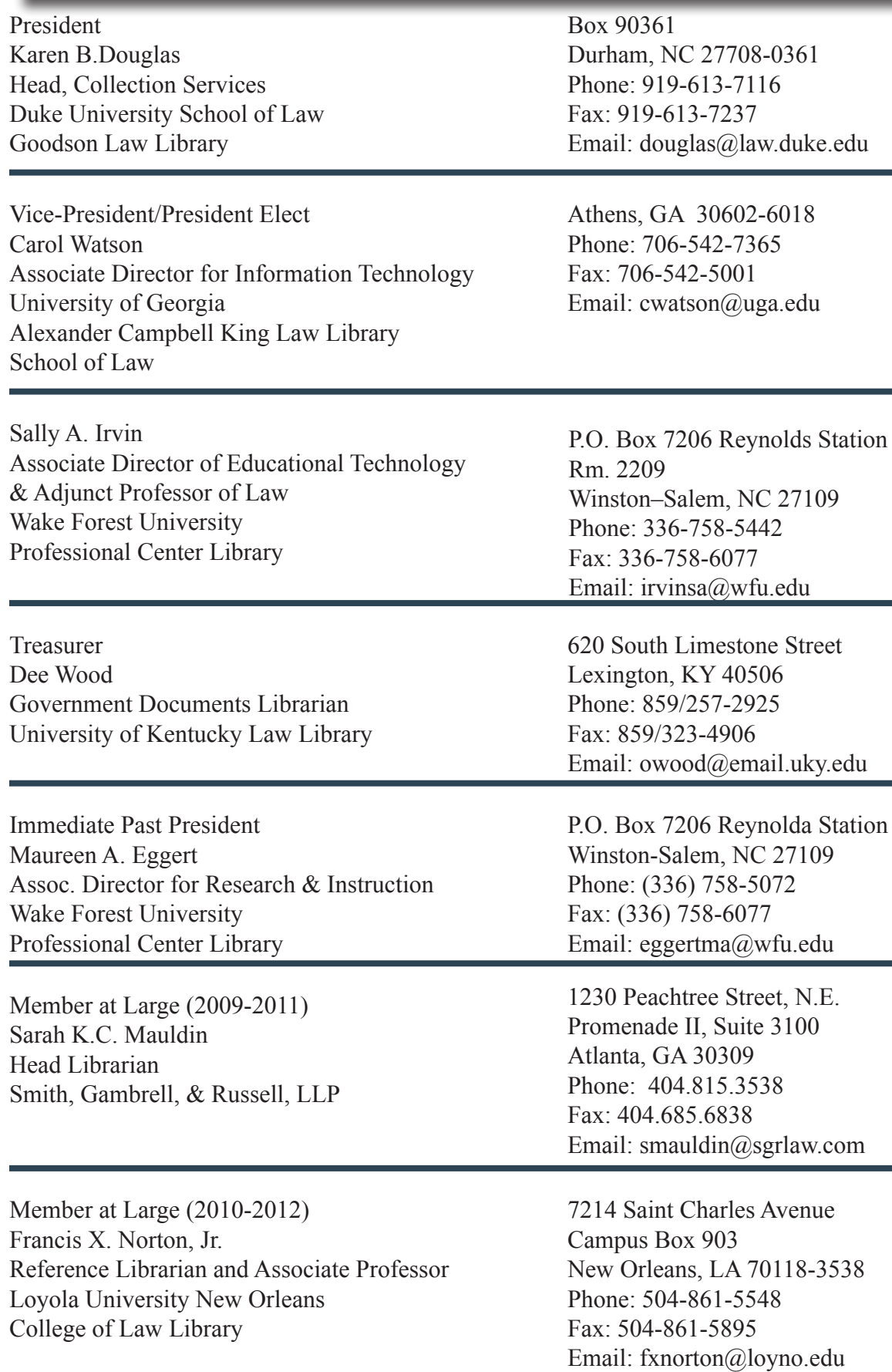

### **Mark Your Calendar: Professional Legal Management Week, October 4-8**

Professional Legal Management Week (PLMW) provides a forum for recognizing those in legal management for what they do and the roles they play in the success of their organizations. AALL is one of 11 associations co-sponsoring the event with the [Associa](http://www.alanet.org/)[tion of Legal Administrators \(ALA\).](http://www.alanet.org/)

AALL members are encouraged to plan and promote events for the week. The [Professional Legal Management Week Web site](http://www.alanet.org/)  includes resources to help you set up events, including a fact sheet, suggestions for planning events, a flyer, logos, and advertisements.

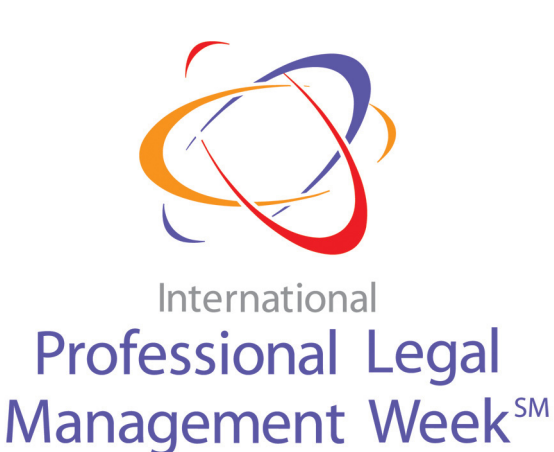

### **October 4 - 8, 2010**

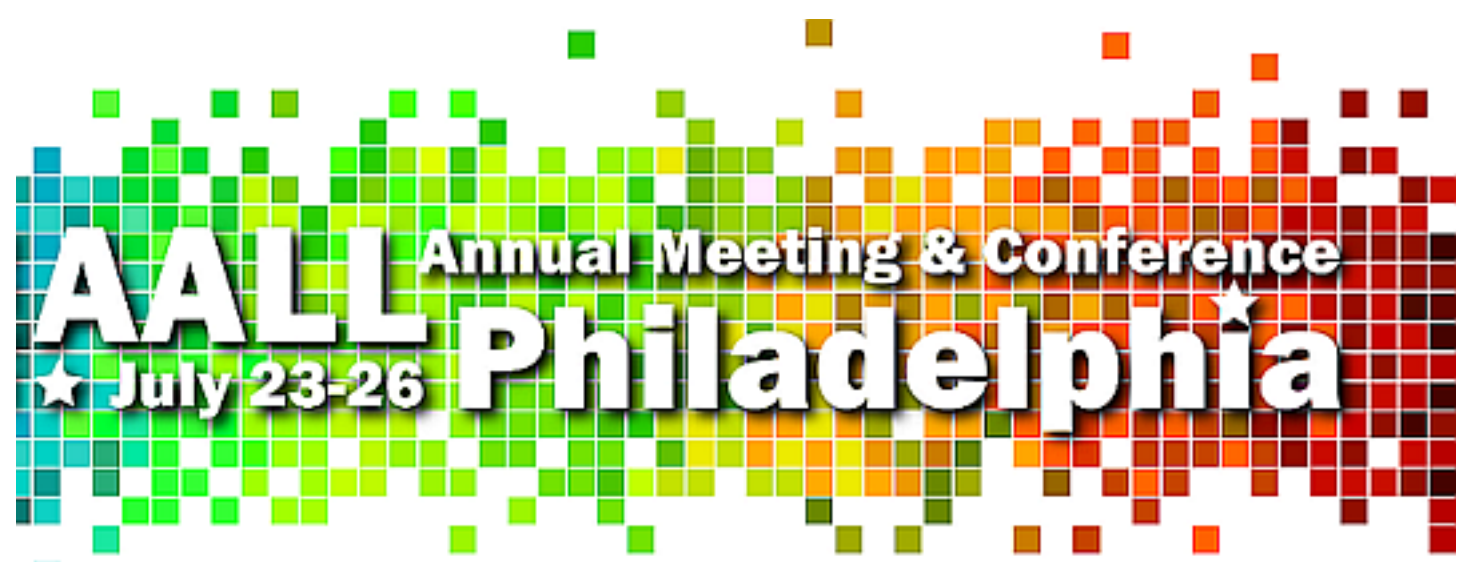

**Submit a Program Proposal for AALL 2011 in Philadelphia**

Were you inspired by the AALL programs you saw or heard this year in Denver? Have you talked (blogged or tweeted) with a colleague or two about what would make for an even better program next year? Please consider submitting a program proposal for the 2011 AALL Annual Meeting and Conference in Philadelphia, July 23-26.

Use the online [Program and Workshop Proposal Collection site](http://proposals.aallnet.org/) to develop your proposal in your own workspace, share it with your colleagues, and submit it online by September 15. Helpful resources include:

- [The Program Proposer's Handbook](http://www.aallnet.org/events/ProgramPlannersHandbook.pdf)
- The Proposer Quick Glance
- [Perfect Program Proposals: A Webinar for Annual Meeting Program Planning](http://www.softconference.com/aall/sessionDetail.asp?SID=178218)

# **SEAALL Business Meeting Minutes April 23, 2010 - Williamsburg, VA**

Local Arrangements Chair Jim Heller opened the meeting and welcomed attendees. He thanked the Local Arrangements Committee and the staff of the William & Mary Wolf Law Library for their work in putting on the conference.

Chapter President Maureen Eggert welcomed attendees and recognized Jim Heller and Program Chair Karen Douglas for their contributions to the success of the annual meeting.

The membership approved the minutes of the annual business meeting in July, 2009, in Washington, DC.

Dee Wood presented the Treasurer's report, which will be posted on the SEAALL Website. The organization is well solvent.

The Articles and Bylaws Committee had no report.

Sally Irvin delivered the report of the Community Service Committee. She thanked the members for their generosity, and recognized the efforts of Jim Heller and Janey Jansen on behalf of the Avalon Center for Women and Children, the designated charity of the annual meeting.

James Donovan delivered the report of the Education and Publications Committee. The Committee sponsored 13 proposals this year to the AALL annual meeting, and five were selected for presentation. He thanked the members for their proposals and the commSEAAittee members for their good work.

Maureen Eggert delivered the report of the Government Relations Committee. The Committee continues with its mission of monitoring state and federal legislation for issues that will affect the access to or delivery of information, and is assisted in these efforts by the AALL Washington Affairs office. Committee members also conduct legislative outreach on pending bills to represent the interests of librarians and patrons.

The Newsletter and Public Relations Committee had no report.

Maureen Eggert delivered the report of the Nominations Committee on behalf of Chair Nancy Johnson. She thanked the Committee members for assembling an excellent slate of candidates for this year's elections, and thanked the candidates for being willing to serve and for putting themselves out there.

Jack Bisset delivered the report of the Placement Committee. Jack noted that the Committee had posted 34 positions on Website, and thanked Ryan Valentin for updating the Website. He also thanked Robb Farmer, who passed along job posting information that was sent to him as former Chair, and invited interested members to visit the Placement Services table in the Azalea Room.

Katie Brown delivered the report of the Scholarship Committee. This year the Committee (continued on page 23) (Business Meeting Minutes, cont.)

awarded \$13,000 in funding support to SEAALL members. Katie congratulated the award winners (see the Newsletter for a complete listing).

On behalf of the Service to SEAALL Committee, Terry Long presented the award to Sally Wambold. Congratulations, Sally, and thanks for your steadfast support of SEAALL!

Pamela Melton, Local Arrangements Chair for next year's annual meeting in Columbia, SC, invited members to attend next year's meeting, and to stop by the display in the Convention Center to pick up freebies and information on Columbia.

The membership then discussed potential locations for future meetings. Stetson, Memphis, and Puerto Rico have offered to host upcoming meetings. 2012 is an election year in Puerto Rico, so an annual meeting there would need to be in 2013 or later.

Maureen opened the floor for comments on members' concerns regarding the costs of meetings, and invited members to send comments by email to her or to in-coming President Karen Douglas.

Old business: An ad hoc committee consisting of Maureen Eggert, Amy Osborne, and possibly some others will revise some of the language in the SEAALL Handbook. The effort is to update language regarding procedures that have changed or no longer exist. All substantive changes will be brought before the membership for approval.

New business: Maureen, on behalf of the Executive Board, moved to establish an annual donation from SEAALL to the designated charity. The amount of the donation would be recommended by the Board based on the organization's level of solvency in the given year. The motion was seconded and passed, but some members expressed concern about the open-ended nature of the amount of the donation. Sally Irvin offered a friendly amendment that the amount be capped at \$1,000. The membership accepted the amendment, and another member offered a friendly amendment that, as long as it doesn't exceed the cap, the amount will be settled on by the Board without bringing it before the membership. The motion was seconded and passed, with one vote expressed in opposition.

In her closing remarks, President Maureen Eggert encouraged members, especially new members, to get involved in the work of the organization. She stressed how SEAALL needs new blood and new committee members, and encouraged members to be flexible and patient if they don't get the committees they wanted most on their first attempts. Any committee work is rewarding, and all committees need dedicated volunteers. The organization will be stronger with the membership's active participation.

Maureen then installed the new SEAALL officers and Board members. They are: Carol Watson – Vice President/President-Elect Sally Irvin – Secretary

Fran Norton – Member-At-Large

Karen Douglas, incoming President, presented Maureen with a gift from the Board in appreciation for her work as President during the past year. The meeting was adjourned.